Nota: las especificaciones pueden cambiar por mejoras sin previo aviso. (Spanish)

# Cargador de baterías / Dispositivo de unión de PC (SM-BCR2)

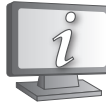

Los manuales de usuario en otros idiomas están disponibles en : **https://si.shimano.com**

# AVISO IMPORTANTE

- Por información adicional sobre la instalación y el ajuste, consulte en el lugar de compra o en un vendedor de bicicletas en su área. También hay un manual del distribuidor en nuestro sitio en Internet (https://si.shimano. com).
- No desarmar o cambiar este producto.

## **Por razones de seguridad, lea este manual del usuario detenidamente antes de usar el producto y siga sus instrucciones para una utilización correcta.**

## Información general de seguridad

**Para obtener información sobre los recambios, póngase en contacto con el punto de venta o un distribuidor de bicicletas.**

**Siga el orden de las instrucciones para evitar quemaduras y otras lesiones debidas a fugas de líquido, sobrecalentamiento, incendio o explosiones.**

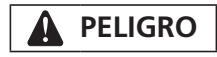

- No moje el cargador ni lo use cuando esté húmedo, y no lo toque ni sostenga con sus manos húmedas. Si no se tiene en cuenta eso, pueden ocurrir problemas de funcionamiento o sufrir golpes eléctricos.
- No cubra el cargador con un paño ni similar mientras esté en uso. Si no se tiene en cuenta eso, se podría acumular calor y la envoltura se podría deformar, o podría ocurrir un incendio o sobrecalentamiento.
- No desarme ni modifique el cargador. Si no se tiene en cuenta eso, puede sufrir golpes eléctricos o heridas.
- Utilice un adaptador de CA con un puerto USB con tensión de 5,0 V CC y con una corriente igual o mayor que 1,0 A CC. Si la corriente es inferior a 1,0 A CC, el adaptador de CA podría calentarse, provocando un incendio, humo, sobrecalentamiento, destrucción, descarga eléctrica o quemaduras.

# **A** ADVERTENCIA

- No utilice ningún cable USB que no sea el cable USB que se proporciona con el dispositivo de unión de PC. Esto puede causar un error de carga, incendio o fallo del PC conectado debido a un calentamiento.
- Al conectar o desconectar el cable USB o el cable de carga, asegurarse de agarrar el enchufe del cable. En caso contrario, existe riesgo de fuego o descarga eléctrica.
- Si se observan los siguientes síntomas, interrumpir el uso del dispositivo y contactar con el representante. Existe riesgo de fuego o descarga eléctrica.
- \* Si sale calor o un humo de olor ácido proveniente del enchufe de alimentación.
- \* Puede haber una mala conexión dentro del enchufe de alimentación.
- Si tronara mientras se carga con el adaptador CA con un puerto USB, no tocar el dispositivo, la bicicleta o el adaptador CA. Si cayeran relámpagos, existe riesgo de descarga eléctrica
- Utilice un adaptador de CA con un puerto USB con tensión de 5,0 V CC y con una corriente igual o mayor que 1,0 A CC. Si la corriente es inferior a 1,0 A CC, puede producirse un error de carga o el adaptador de CA podría calentarse, provocando un incendio.
- No utilizar un cubo USB al conectar el cable a un puerto USB de PC. Esto puede provocar un error de carga o bien fuego debido al calentamiento.
- Cuidado de no dañar el cable de carga. (No dañe, procese, doble a la fuerza, tuerza o tire de él, no lo acerque a objetos calientes, ni coloque objetos pesados sobre él ni lo ate firmemente.) Si se usa estando dañado, puede ocurrir un incendio, golpes eléctricos o cortocircuitos.
- Después de leer cuidadosamente el manual del usuario, manténgalo en un lugar seguro para futuras referencias.

**A** PRECAUCION

• Desconectar el cable USB o el cable de carga al realizar los trabajos de mantenimiento.

# Nota

- No lo use en exteriores ni ambientes con mucha humedad.
- No coloque el dispositivo de unión de PC en suelos con polvo cuando lo esté utilizando.
- Coloque el dispositivo de unión de PC en una superficie estable, como una mesa, cuando lo esté utilizando.
- No coloque ningún objeto encima del dispositivo de unión de PC o sus cables.
- No envuelva los cables formando paquetes.
- No conecte el cargador a un PC cuando este se encuentre en modo "en espera". Esto podría provocar el fallo del PC, en función de sus especificaciones.No aplique demasiada tensión a los cables.
- No sujete el dispositivo de conexión a PC por los cables para transportarlo.
- No aplique una tensión excesiva sobre los cables.
- Conecte el dispositivo de unión de PC directamente a un ordenador, sin utilizar un dispositivo intermedio, como un concentrador USB.
- No monte en la bicicleta mientras el dispositivo de unión de PC y el cable están todavía conectados a ella.
- No conecte dos o más de las mismas unidades al mismo punto de conexión. De lo contrario, las unidades podrían no funcionar correctamente.
- No conecte ni desconecte las unidades durante el proceso de reconocimiento de la unidad ni después de su conclusión. De lo contrario, las unidades podrían no funcionar correctamente.
- Compruebe los procedimientos descritos en el manual del usuario de E-TUBE PROJECT Professional para conectar y desconectar unidades.
- No lave el dispositivo de unión de PC ni lo limpie usando detergentes.
- No conecte dos o más unidades de dispositivo de unión de PC a la misma bicicleta al mismo tiempo. Si se conectan dos o más unidades de dispositivo de unión de PC, no funcionarán correctamente. Además, pueden ocurrir errores operativos en el PC y puede ser necesario reiniciar el PC.
- El dispositivo de unión de PC no se podrá utilizar mientras el cargador se encuentre conectado.
- Use este instrumento bajo la dirección de un supervisor de seguridad o respete las instrucciones de uso. No permita que personas con discapacidad física, sensorial o mental, personas sin experiencia o personas que no tengan conocimientos suficientes, incluidos los niños, usen este instrumento.
- No permita que los niños jueguen en las cercanías de este instrumento.
- Cargar la batería en interiores para evitar exposiciones a la lluvia o el viento. • Los productos no están garantizados contra el desgaste normal y el deterioro resultante del uso normal y envejecimiento.
- Para lograr el máximo rendimiento, recomendamos encarecidamente el uso de lubricantes y productos de mantenimiento de SHIMANO.
- 3. Si el indicador CHARGE parpadea, consultar lo siguiente.
- La capacidad de corriente de su adaptador de CA con un puerto USB es inferior a 1,0 A CC.
- Utilice un adaptador de CA con un puerto USB con una capacidad de corriente igual o superior a 1,0 A CC.
- Se utiliza un cubo USB para la conexión al PC.
- $\Rightarrow$  Retirar el cubo USB.

High Tech Campus 92, 5656 AG Eindhoven, The Netherlands Phone: +31-402-612222 **SHIMANO INC.** 

### **Especificaciones principales**

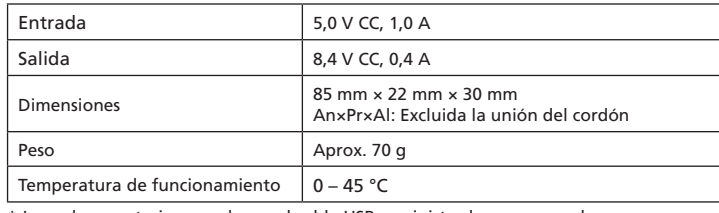

\* Los valores anteriores excluyen el cable USB suministrado por separado.

#### **PCs compatibles**

Para obtener información sobre PCs compatibles, visite el sitio web de asistencia (https://bike.shimano.com/e-tube/project.html).

## **Características**

El dispositivo de conexión al ordenador\*1 se puede utilizar para conectar un ordenador a la bicicleta (sistema o unidad) y E-TUBE PROJECT Professional\*2 se puede utilizar para realizar tareas como la actualización del firmware\*3 de unidades individuales y del sistema, así como la personalización.

- \* 1 Dispositivo de unión de PC: SM-PCE1 / SM-BCR2
- \* 2 E-TUBE PROJECT Professional: aplicación para ordenador
- \* 3 Firmware: el software dentro de cada unidad

Nombres de las partes

# **Cable USB**

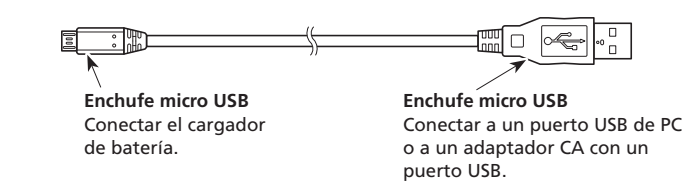

**Cargador de batería**

**Enchufe micro USB**

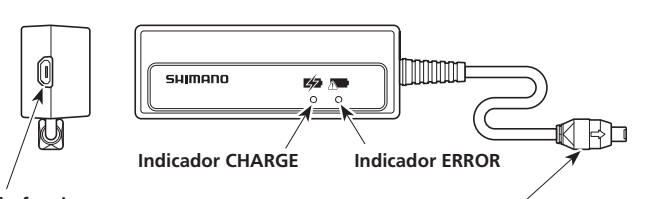

**Enchufe para conexión de productos** (Conecte al empalme [A] o el conector de carga de la pantalla de información del sistema). \* Si se acumula agua en el conector del lado del producto, limpiar el agua y después conectar el enchufe al conector.

## **Batería especia**

Este cargador es un cargador especial para cargar baterías de ión litio de SHIMANO (SM-BTR2).

Para otras baterías, consultar sus respectivos manuales. Nunca conectar baterías incompatibles. Existe riesgo de fuego o descarga eléctrica. \* Total comprensión y seguimiento de las precauciones de uso.

## Método de carga

Se puede cargar la batería utilizando un adaptador CA con un puerto USB o conectando el cargador de batería a un puerto USB de PC.

- 1. Conecte la batería al empalme [A] o a la pantalla de información del sistema.
- 2. Conecte el cable de carga del cargador al empalme [A] o al puerto de carga de la pantalla de información del sistema.
- \* El tiempo de carga necesario de un adaptador CA con un puerto USB es aproximadamente de 1,5 horas y con un puerto USB de PC es de unas 3 horas. (Nótese que el tiempo real variará en función de la cantidad de carga que quede todavía en la batería.) Dependiendo de las especificaciones del adaptador AC, recargar mediante el adaptador AC requiere tantas horas (sobre 3 horas) como recargar mediante el PC.
- 3. Cuando se apaga la luz de carga (naranja) se ha completado la carga. \* Si el indicador ERROR o el indicador CARGA parpadean, consulte el apartado "Resolución de problemas por error de carga".
- 4. Desconectar el cable de carga o el cable USB y mantenerlo en el lugar especificado en las precauciones.

## Descargar aplicación

Para actualizar el firmware o efectuar la personalización utilizando dispositivos conectados al ordenador, debe instalar E-TUBE PROJECT Professional en el ordenador.

Descargue E-TUBE PROJECT Professional del sitio web de asistencia

(https://bike.shimano.com/e-tube/project.html). Para obtener información sobre cómo instalar E-TUBE PROJECT Professional, consulte el sitio web de asistencia. Para obtener información sobre el funcionamiento del ordenador, consulte el manual del usuario de E-TUBE PROJECT Professional.

**Ejemplo de conexión para carga**

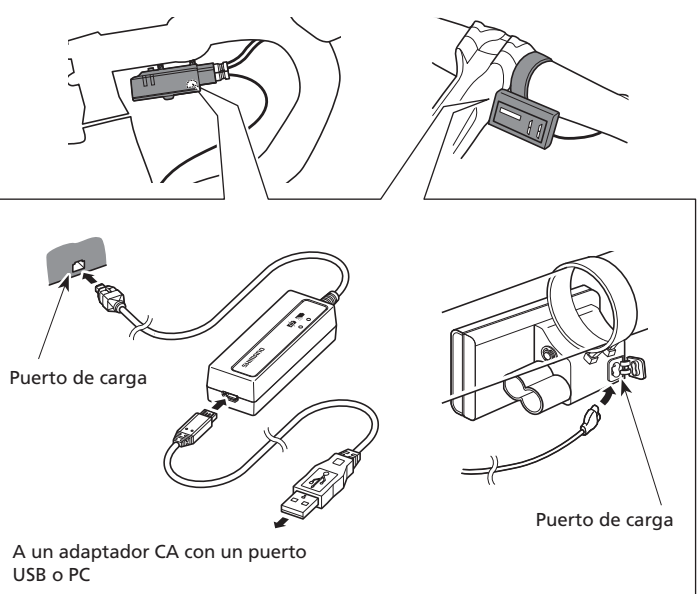

\* La posición de instalación del latiguillo de freno difiere dependiendo del modelo.

# Resolución de problemas por error de carga

1. Volver a conectar el cable de carga o cable USB, probar a cargar de nuevo. 2. Si el indicador ERROR parpadea, la temperatura ambiente durante la carga puede bajar mas allá de los límites de temperaturas de funcionamiento. Comprobar que la temperatura es correcta.

Si del 1 a 3 no es el caso, la batería o el empalme pueden estar defectuosos. Contactar con el representante.

Si la batería se carga usando un PC, compruebe también los siguientes puntos. 4. Asegúrese de que solo una unidad del SM-BCR2 está conectada al PC.

\* Si el indicador de CARGA no se ilumina o se apaga enseguida, puede que la batería esté totalmente cargada. Compruebe la energía que queda en la batería utilizando el empalme [A] o la pantalla de información del sistema. Si la batería tiene poca carga o está agotada, póngase en contacto con el punto de venta o un distribuidor de bicicletas.

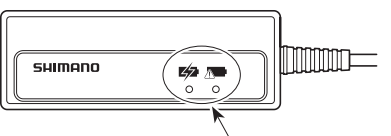

Si no es posible la carga, el indicador CHARGE (naranja) o el indicador ERROR del cargador parpadea.

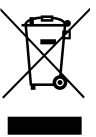

Este símbolo en el producto, la documentación o el embalaje le recuerda que este producto debe eliminarse por separado al final de su vida útil. No deseche este producto como un residuo municipal sin clasificar; en su lugar, llévelo a las instalaciones de recogida selectiva para su reciclaje. Al asegurarse de que el producto se elimina correctamente, ayudará a evitar las posibles consecuencias negativas para el medio ambiente y la salud de las personas. Para obtener información sobre el punto de reciclaje más cercano, póngase en contacto con el órgano local encargado de los residuos.

# **SHIMANO**

### **SHIMANO EUROPE B.V.**

3-77 Oimatsu-cho, Sakai-ku, Sakai City, Osaka 590-8577, Japan